Sicurezza nelle reti: protezione di LAN

#### Gaia Maselli maselli@di.uniroma1.it

Queste slide sono un adattamento delle slide fornite dal libro di testo e pertanto protette da copyright. All material copyright 1996-2007 J.F Kurose and K.W. Ross, All Rights Reserved

## Sicurezza

 Problematiche con cui chiunque può aver avuto a che fare

- Danneggiamento dei computer connessi a internet mediante virus
- Violazioni di privacy
- Impossibilità di utilizzare servizi Internet
- Occuparsi di sicurezza vuol dire
	- Studiare come un malintenzionato può attaccare la rete o un host
	- Adottare metodi di difesa o progettare nuove archittetture che siano immuni da attacchi

Spesso indicato anche come **intrusione**

Un qualsiasi insieme di azioni che tenta di compromettere l'integrità, la confidenzialità o la disponibilità di una risorsa

Cosa vuol dire "comunicare in modo sicuro?"

 Mantenere le comunicazioni segrete, protette da ogni possibile intrusione

Proprietà desiderabili

- Riservatezza o confidenzialità: solo mittente e destinatario (che devono essere autenticati) devono essere in grado di comprendere il contenuto del messaggio che deve rimanere segreto
- Integrità: il contenuto della comunicazione non deve essere alterato
- Disponibilità: utenti legittimi devono poter usare i servizi di rete

# Comuni scenari di intrusione

- Programmi dolosi (virus, worm, etc.) possono introdursi all'interno di un host
	- Tramite attachment in posta elettronica
	- Scaricando programmi o applicazioni da Internet
	- o Sfruttando vulnerabilità di programmi già presenti sull'host
	- Etc.

Un scenario di intrusione più complesso

- **Scansione della rete**: in questa fase si mira a recuperare più infomazioni possibili sulla rete obiettivo
	- Whois, dig, nslookup
	- o Nmap (strumento di Network Mapping)

 **Identificazione delle vulnerabilità**: scansione a livello di singoli host (servizi disponibili sui vari host, versione di sistema operativo)

Port scanning

Un scenario di intrusione più complesso (cont.)

 **Attacco**: vengono sfruttate vulnerabilità scoperte nella fase precedente, creando un punto di appoggio per un accesso futuro

creando un account

o installando una backdoor

 **Espansione dell'attacco**: l'intruso accede nuovamente al sistema per rubare dati confidenziali, cancellando file, mettendo fuori uso il sistema

Installazione di programmi dolosi

o denial of service (DoS)

# Network mapping

- Metodo per il recupero di informazioni sulla rete obiettivo, al fine di tracciare una mappa dei sistemi connessi e individuarne le vulnerabilità
- Per essere effettivo deve aggirare le regole adottate dai firewall (e progredire con il loro aggiornamento)
- $\Box$  Storicamente basato su *ping*, adotta meccanismi molto sottili per introdursi in una rete e ottenere un risultato analogo
- Obiettivo: ottenere in qualche modo una risposta dalle macchine sotto esame senza badare all'informazione ottenuta
- Si suddividono in
	- Metodi basati su richiesta valida
	- Metodi basati su richiesta non valida 8-8

# Metodi di netwok mapping (1/2)

#### Basati su richiesta valida

- Invio di una richiesta valida verso un servizio che comporta una risposta da parte del server che offre tale servizio (Es. Richiesta orario corrente)
- Si suddividono in metodi che utilizzano
	- o TCP
	- UDP
	- o ICMP

## Metodi che usano TCP

- Sfruttano caratteristiche delle procedure di apertura e chiusura di una connessione (3-way handshake)
- **Obiettivo**: **ricevere una qualche risposta (es. TCP ACK o TCP RST) che dimostri l'attività dell'host**

Metodi:

- □ Invio di TCP SYN verso una presunta porta aperta (ricevendo TCP SYN/ACK)
- □ Invio di TCP flag che causano il ritorno di un TCP RST
	- o Invio di TCP ACK verso qualsiasi porta attiva
	- o Invio TCP FIN verso una porta che si suppone chiusa
	- o Invio di un TCP SYN/ACK (qualsiasi sia lo stato della porta)
	- o Invio TCP XMAS su porta chiusa
	- o Invio TCP NULL su porta chiusa

# Metodi che usano UDP

Meno utilizzato, meno affidabile

Metodi

- UDP/Echo port: invio di UDP echo request
- UDP Scan: invio pacchetto UDP verso porta chiusa causa risposta ICMP Port Unreacheable

# Metodi che usano ICMP

- □ ICMP è largamente usato per i mezzi che offre nel verificare se una destinazione è raggiungibile
	- o Icmp echo request (Ping)
	- o Icmp timestamp request
	- o Icmp information request
	- o Icmp Address Mask request

# Metodi di netwok mapping (2/2)

#### Basati su richiesta non valida

- Invio di una richiesta non valida che viola la specifica dell'IP per ricevere un messaggio di errore dalla macchina obiettivo
	- Invio di un primo frammento senza inviare i  $successivi \rightarrow la macchina ricevente dopo un$ timeout risponde con un ICMP Fragment reassembly time exceeded
	- Specificando un valore non valido all'interno di uno qualsiasi dei campi dell'intestazione IP si ottiene un messaggio di errore ICMP dalla macchina destinataria

# Port scanning

- □ Scansione dettagliata dei singoli host per scoprire i servizi attivi
- Conosciuta la lista dei servizi attivi si possono individuare vulnerabilità sfruttabili per eventuali connessioni o attacchi
- Metodi simili a quelli nel network mapping
	- o TCP SYN
	- **O TCP SYN/ACK**
	- o TCP FIN
	- o etc.

# Tipi di attacchi

 $\square$  Spiare la conversazione (sniffing)

- Carta di credito
- Comunicazioni con banca
- Informazioni DNS e di routing
- **T** Impersonare un altro soggetto (spoofing)
- $\Box$  Dirottare una sessione in corso (*hijacking*)
- □ Mettere fuori uso alcuni servizi (Denial of service)

I malintenzionati installano malware negli host attraverso Internet

□ Il malware (malicious software) può raggiungere gli host attraverso virus, worm, o cavalli di Troia

 Malware di spionaggio può registrare quanto viene digitato, i siti visitati e informazioni di upload.

 Gli host infettati possono essere "arruolati" in botnet, e usati per lo spamming e per gli attacchi di DDoS.

 Il malware è spesso auto-replicante: da un host infettato può passare ad altri host

### I malintenzionati installano malware negli host attraverso Internet

#### Cavalli di Troia

- Parte nascosta di un software utile
- ◆ Oggi si trova spesso su alcune pagine web (Active-X, plugin)...

#### Virus

- L'infezione proviene da un oggetto ricevuto (attachment di e-mail), e mandato in esecuzione
- Auto-replicante: si propaga da solo ad altri host e utenti

#### Worm:

- L'infezione proviene da un oggetto passivamente ricevuto che si auto-esegue
- Auto-replicante: si propaga da solo ad altri host e utenti

I malintenzionati attaccano server e infrastrutture di rete

 Negazione di servizio (DoS): gli attaccanti fanno sì che le risorse (server, ampiezza di banda) non siano più disponibili al traffico legittimo sovraccaricandole di traffico artefatto

Denial of service distribuito

- 1. Selezione dell'obiettivo
- 2. Irruzione negli host attraverso la rete
- 3. Invio di pacchetti (**flooding**) verso un obiettivo da parte degli host compromessi

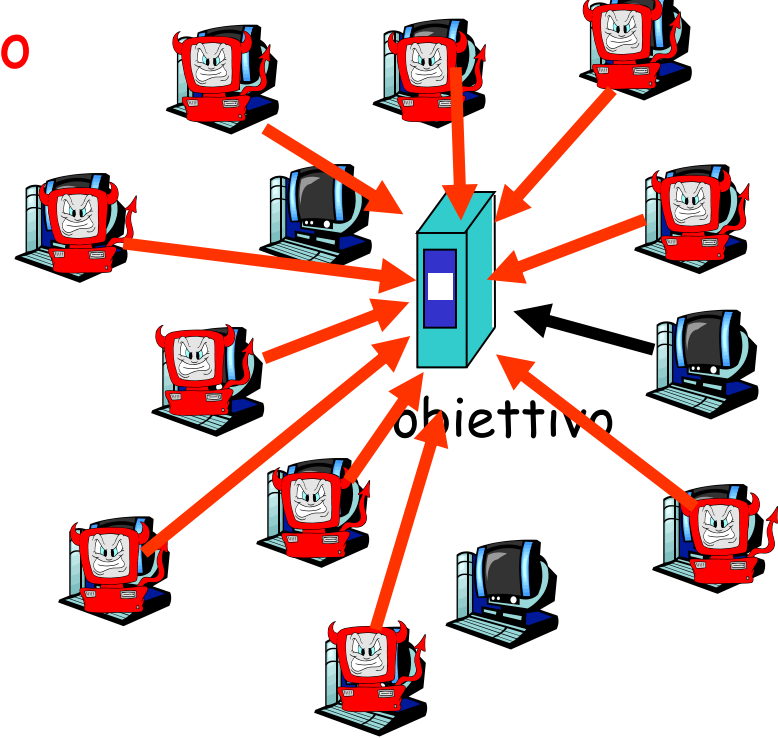

### I malintenzionati analizzano i pacchetti

#### Analisi dei pacchetti (packet sniffing):

- Facile su mezzi broadcast (Ethernet condivisa, wireless)
- un'interfaccia di rete legge/registra tutti i pacchetti (password comprese!) che l'attraversano

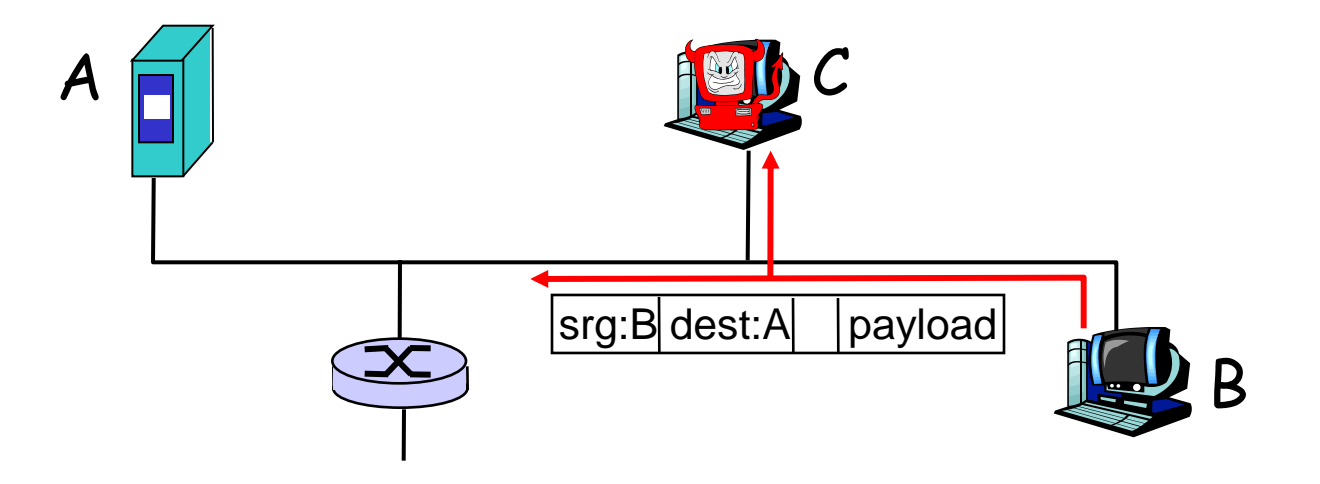

 I packet sniffer sono **passivi**: non immettono paccheti sul canale, per cui sono difficili da individuare

I malintenzionati usano indirizzi sorgente falsi

IP spoofing: invio di pacchetti con un indirizzo sorgente falso

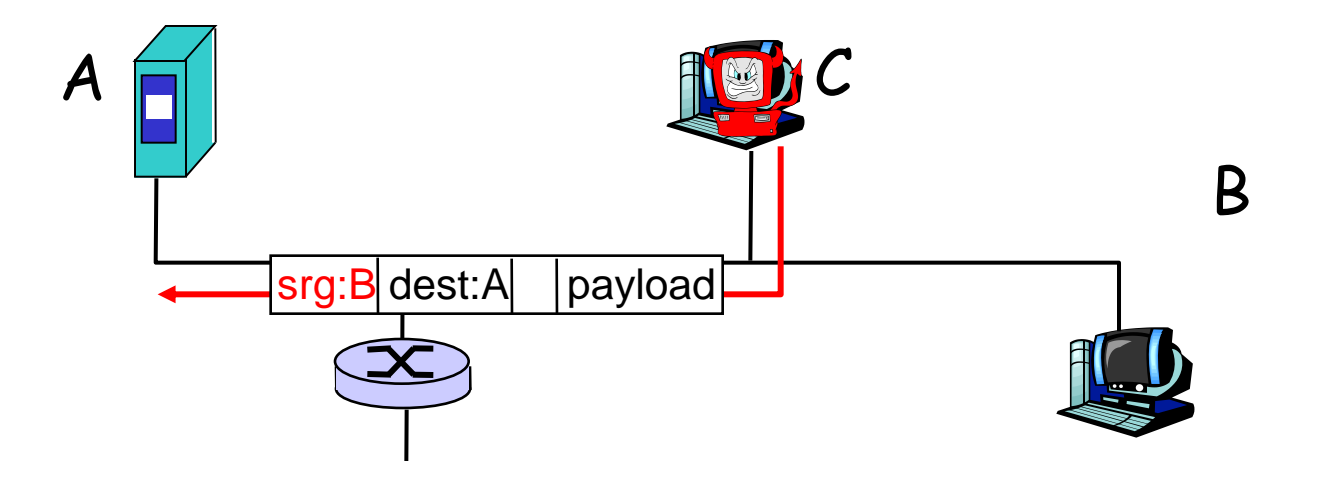

## I malintenzionati registrano e riproducono

#### D record-and-playback: "sniffano" dati sensibili (password, ad esempio), per poi utilizzarli in un secondo tempo

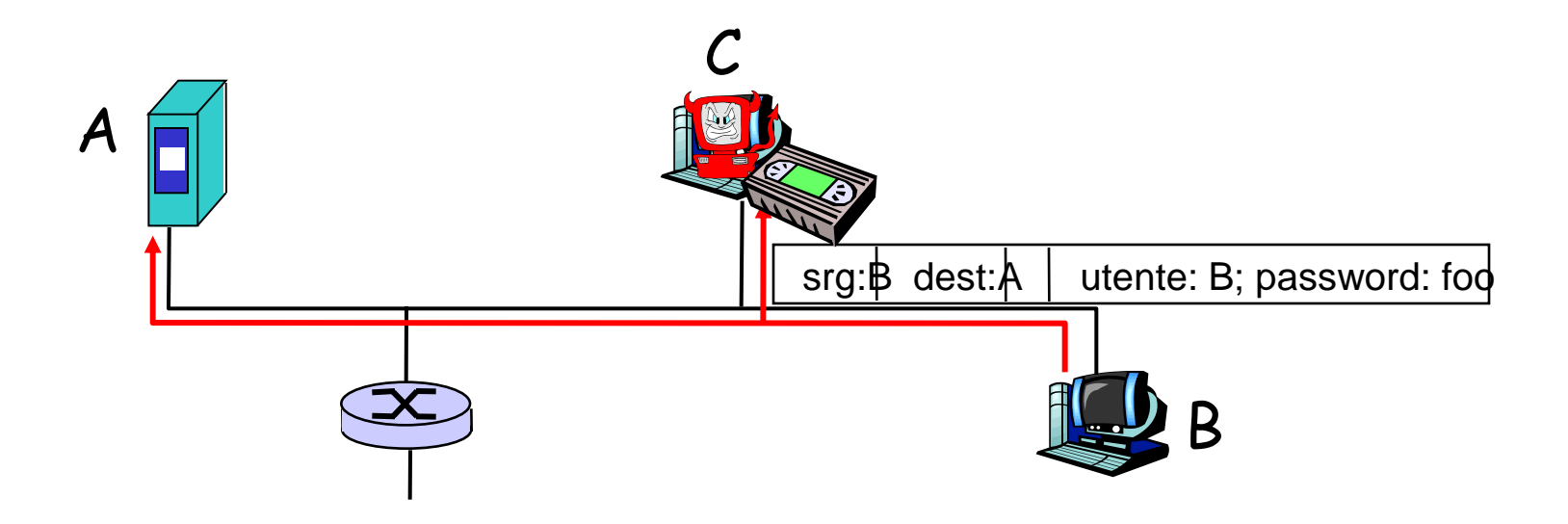

# Contromisure

- Antivirus
- Firewall
- **The Intrusion detection system**
- Crittografia

## Antivirus

- Software atto a rilevare ed eliminare programmi dolosi (virus, worm, etc.)
- □ Viene installato sui singoli host per cui agisce localmente all'host
- Antivirus anche per server (mail server)
- Metodi
	- Esamina i dati interni al computer per rilevare presenza di programmi dolosi noti
	- Analizza il comportamento dei vari programmi alla ricerca di istruzioni sospette perché tipiche del comportamento dei virus
- Deve essere sempre aggiornato con la creazione di nuovi attacchi (sempre un passo indietro agli attacchi)

#### D: E' possibile prevenire i virus ovvero impedire che entrino nel sistema ??? 8-23

### Firewall

Struttura hardware e software che separa una rete privata dal resto di Internet e consente all'amministratore di controllare e gestire il flusso di traffico tra il mondo esterno e le risorse interne.

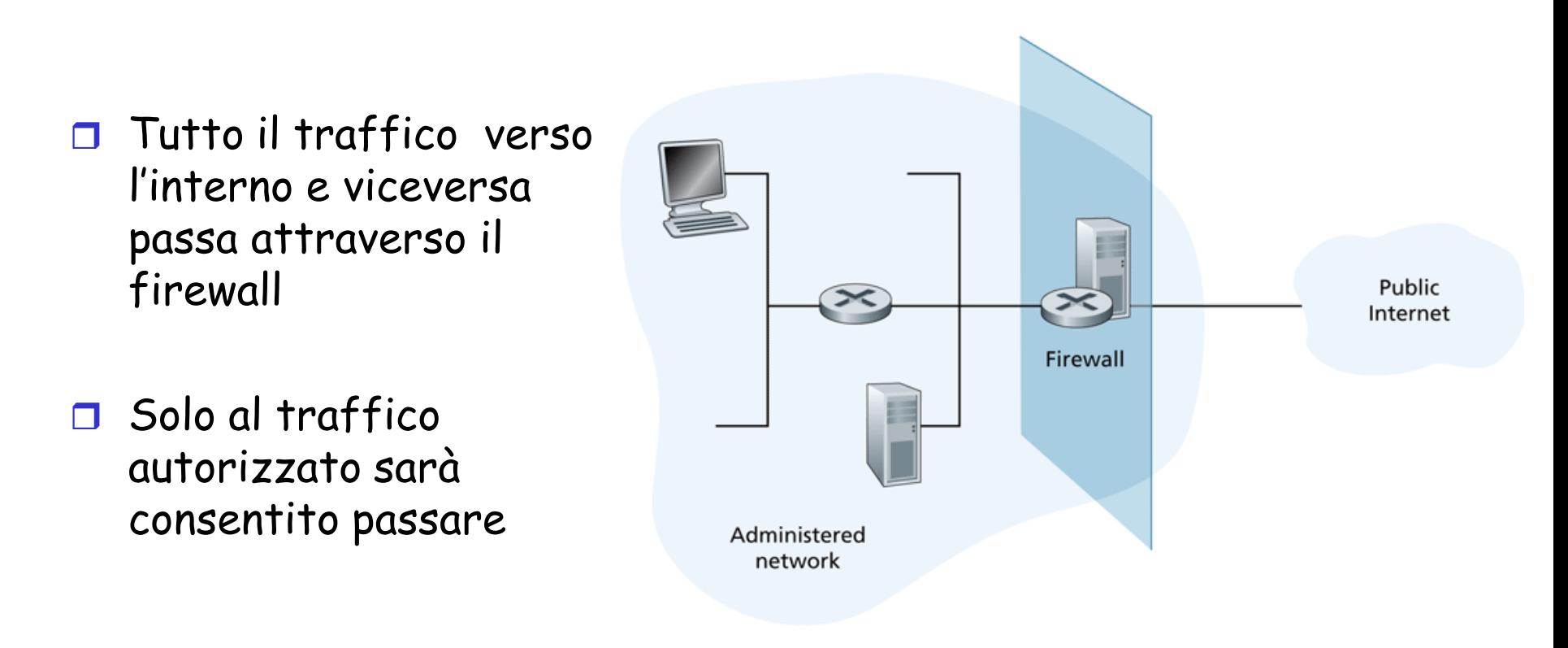

## Firewall: perché

Consentire solo accessi autorizzati all'interno della rete (una serie di utenti/host autenticati)

Prevenire attacchi di negazione del servizio:

o SYN flooding: l'intruso stabilisce molte connessioni TCP fasulle per non lasciare risorse alle connessioni "vere".

Prevenire modifiche/accessi illegali ai dati interni.

o es., l'intruso può sostituire l'homepage del MIUR con qualcos'altro.

Tre tipi di firewall:

- A filtraggio dei pacchetti
- A filtraggio dei pacchetti con memoria dello stato
- A livello di applicazione (gateway)

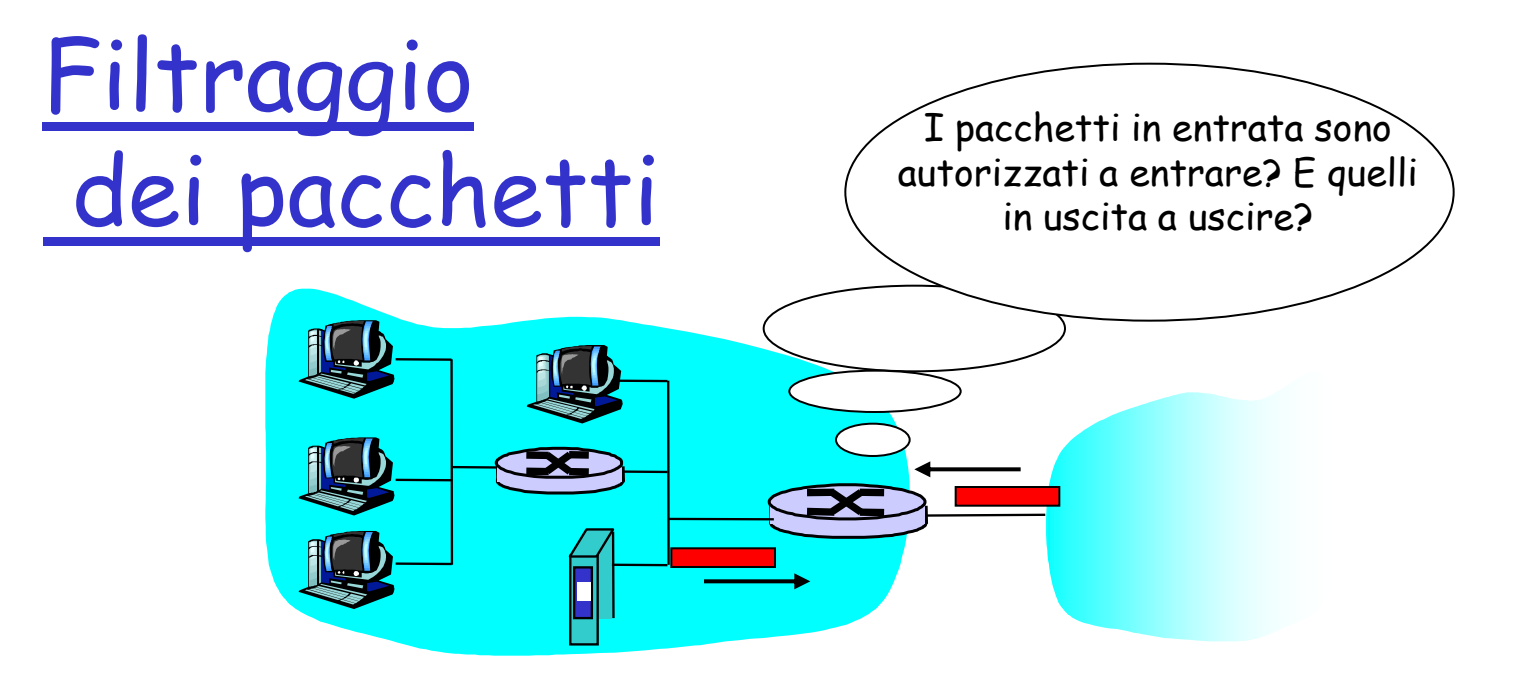

- Una rete privata è collegata a Internet mediante un router
- Il router è responsabile del filtraggio dei pacchetti e determina quali pacchetti devono essere bloccati o quali possono passare in base a:
	- o Indirizzo IP sorgente o destinazione
	- Porte sorgente e destinazione TCP o UDP
	- Tipo di messaggio ICMP
	- Bit TCP SYN o ACK

#### Filtraggio di pacchetti: un esempio

- Esempio 1: blocco sui datagrammi in entrata e in uscita con IP protocol field = 17 e il cui numero di porta sorgente o destinazione = 23.
	- Tutti i segmenti UDP e tutte le connessioni Telnet sono bloccate.
- Esempio 2: bloccare i segmenti delle comunicazioni TCP con ACK=0.
	- Espediente utile se si vuole che i client interni possano collegarsi a server esterni, evitando però l'operazione inversa.

#### Filtraggio di pacchetti: ulteriori esempi

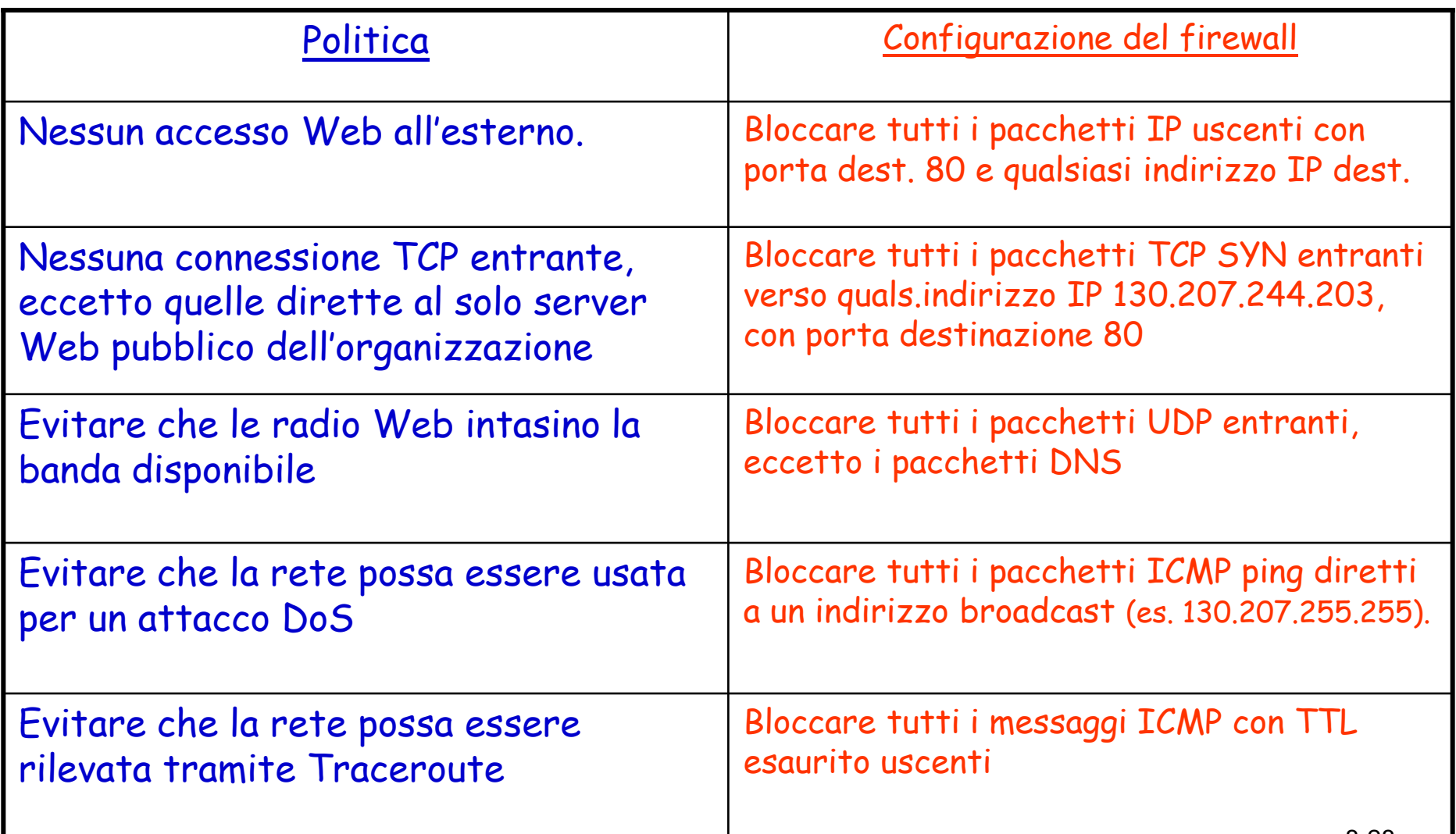

# Access Control Lists (ACL)

- $\Box$  ACL: tabella di regole da applicare integralmente ai pacchetti entranti.
- Esempio di ACL per organizzazione 222.22/16

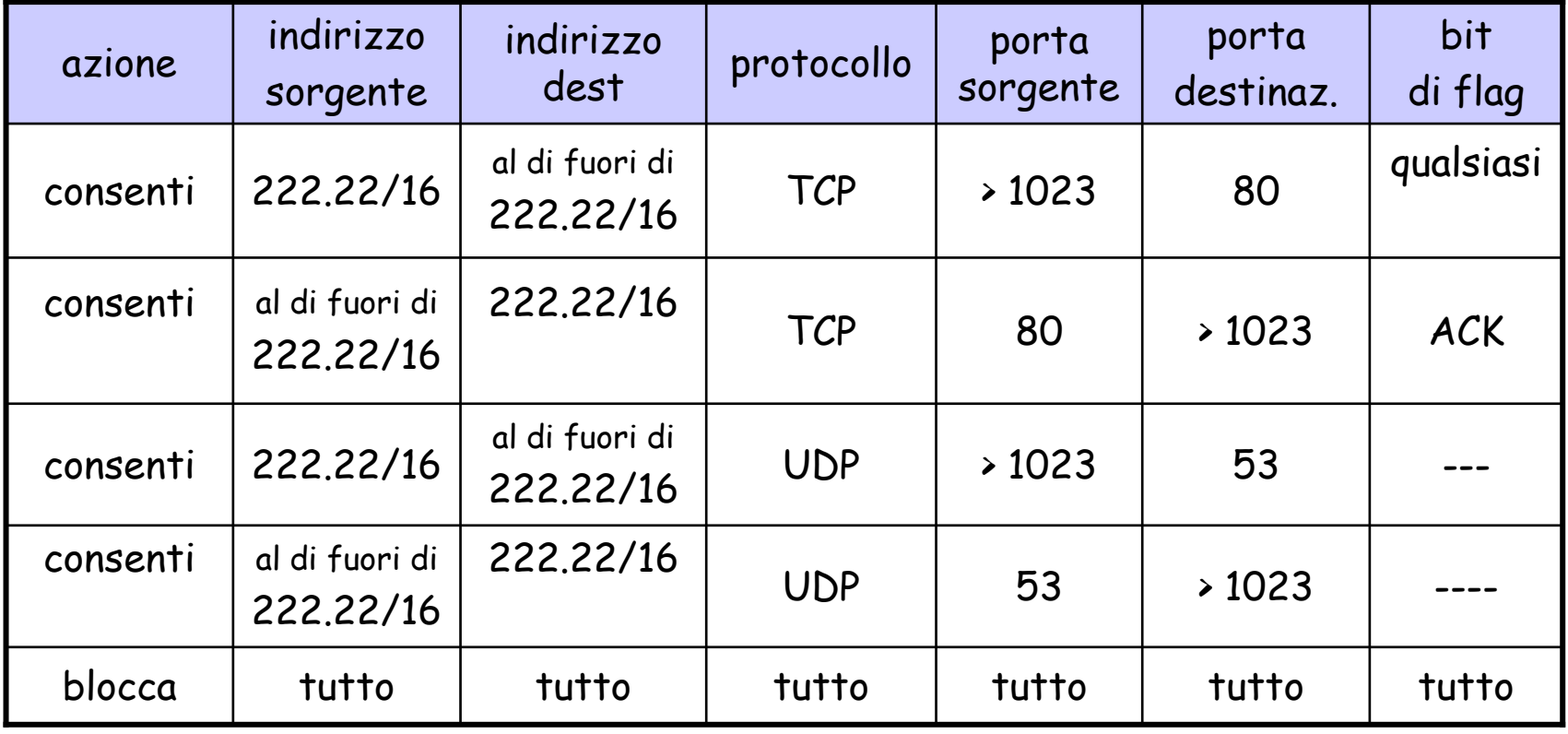

#### Filtri di pacchetti con memoria dello stato

Filtraggio tradizionale: strumento poco flessibile

 Ammette pacchetti che "non hanno senso," es. dest port = 80, bit ACK anche se non vi è alcuna connessione TCP.

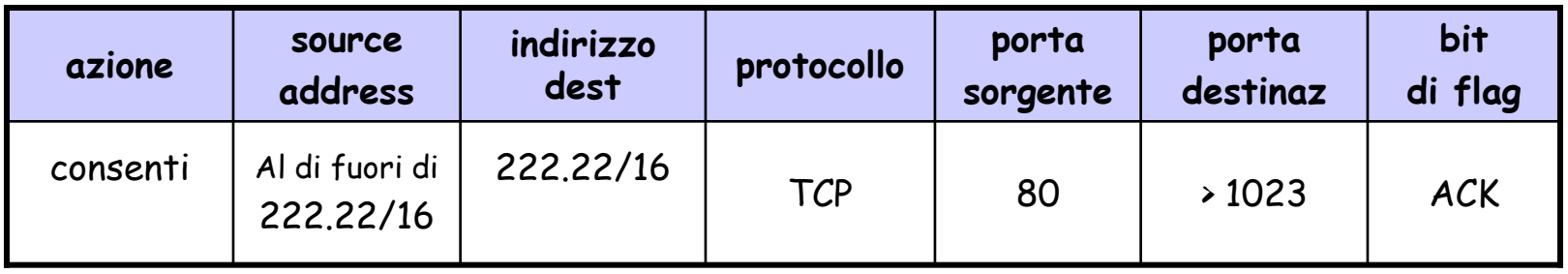

- □ *Filtraggio con memoria dello stato:* tiene traccia dello stato di tutte le connessioni TCP
	- Traccia l'impostazione del collegamento (SYN) e la terminazione (FIN): può così determinare se i pacchetti in entrata o in uscita "hanno senso" ovvero sono scambiati all'interno di connessioni esistenti

### Filtri di pacchetti con memoria dello stato

 Nuova colonna di verifica della connessione + tabella delle connessioni attive

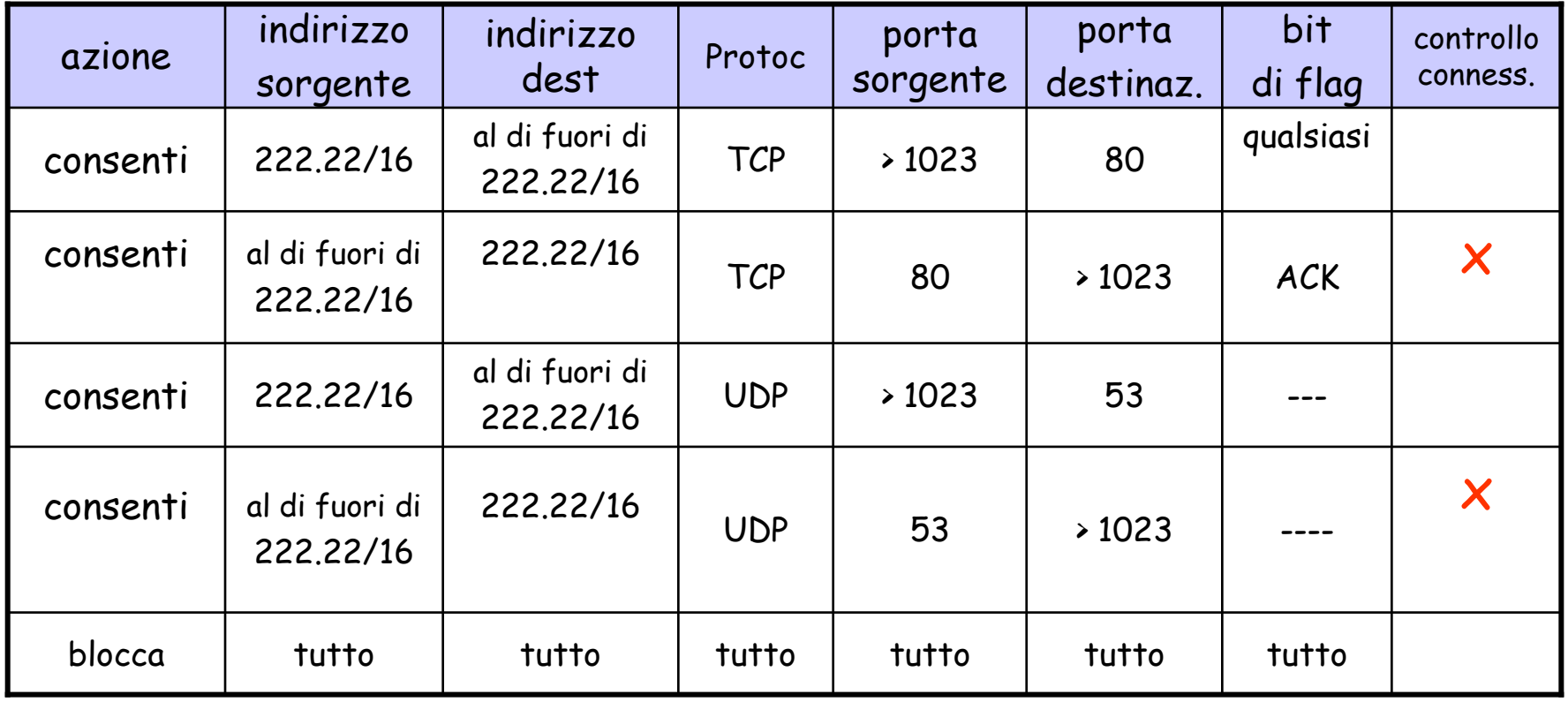

#### Gateway (proxy firewall)

- Il filtraggio dei pacchetti consente di effettuare un controllo sulle intestazioni IP e TCP/UDP.
- G Esempio: permette ai client interni (autorizzati) le connessioni Telnet ma impedisce il contrario.
- $\Box$  Il gateway consente un filtraggio a livello di applicazione

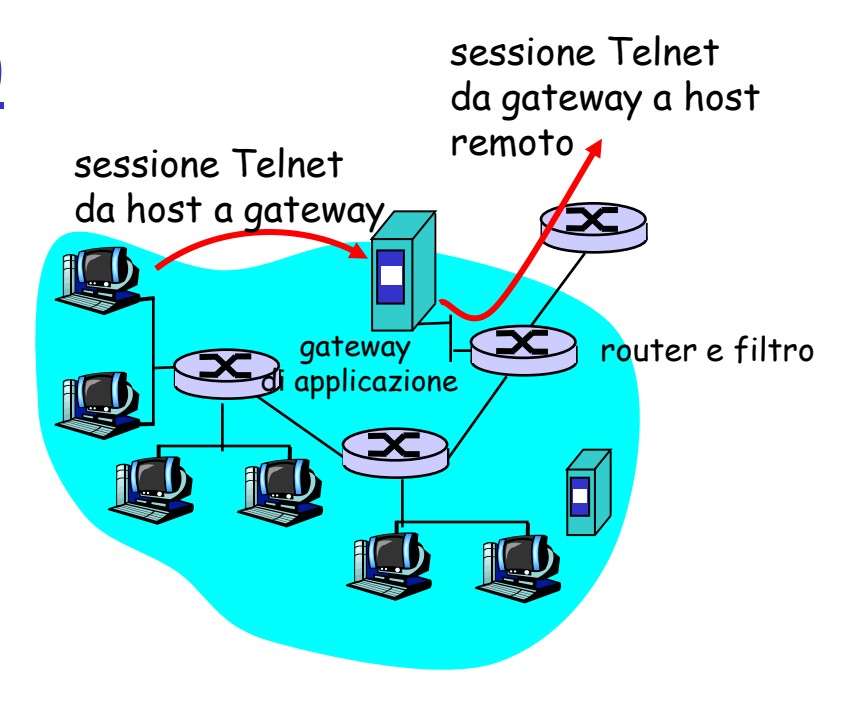

- 1. Tutte le connessioni Telnet verso l'esterno devono passare attraverso il gateway.
- 2. Il gateway non solo concede l'autorizzazione all'utente ma smista anche le informazioni fra l'utente e l'host.
- 3. La configurazione del filtro del router blocca tutti i collegamenti eccetto quelli che riportano l'indirizzo IP del gateway.

### Sistemi di intrusion detection

 $\square$  IDS: intrusion detection system

- Sistema passivo che si basa sull'analisi del traffico di rete (non immette pacchetti in rete)
- o Rileva un'ampia gamma di attacchi: quarda il contenuto dei pacchetti e li relaziona tra loro
- Esamina le correlazioni among multiple packets
	- Scansione delle porte
	- Scansione della pila TCP
	- Attacchi DoS
- Genera allarmi (ma non blocca il traffico)

Si basa su un packet sniffer + un insieme di regole

## Network based intrusion detection

 **Network-based**: il sistema cattura e analizza il traffico di rete

O SNORT: sistema open source e pubblicamente disponibile

 Ci sono anche sistemi **host-based**: la sorgente di informazione è locale e interna a un host, in generale a livello di sistema operativo (file di log)

## Signature o anomaly based IDS

- **Signature-based**: mantiene un database di firme degli attacchi (ovvero insieme di regole riguardanti un pacchetto o un insieme di pacchetti) e confronta ciascun pacchetto con le firme nel database
	- o Se un pacchetto o una serie di pacchetti corrisponde a una firma nel database allora viene generato un allarme
	- Svantaggio: sempre un passo indietro rispetto a nuovi attacchi!!!
- **Anomaly-based**: crea un profilo di traffico "normale" e genera un allarme quando rileva un comportamento (di rete) anomalo
	- Vantaggio: può rilevare nuovi attacchi
	- O Svantaggio: può avere elevati falsi positivi e falsi negativi

### Sistemi di rilevamento delle intrusioni

 L'IDS può essere composto da molteplici sistemi di rilevamento delle intrusioni: differenti tipi di controllo in punti diversi

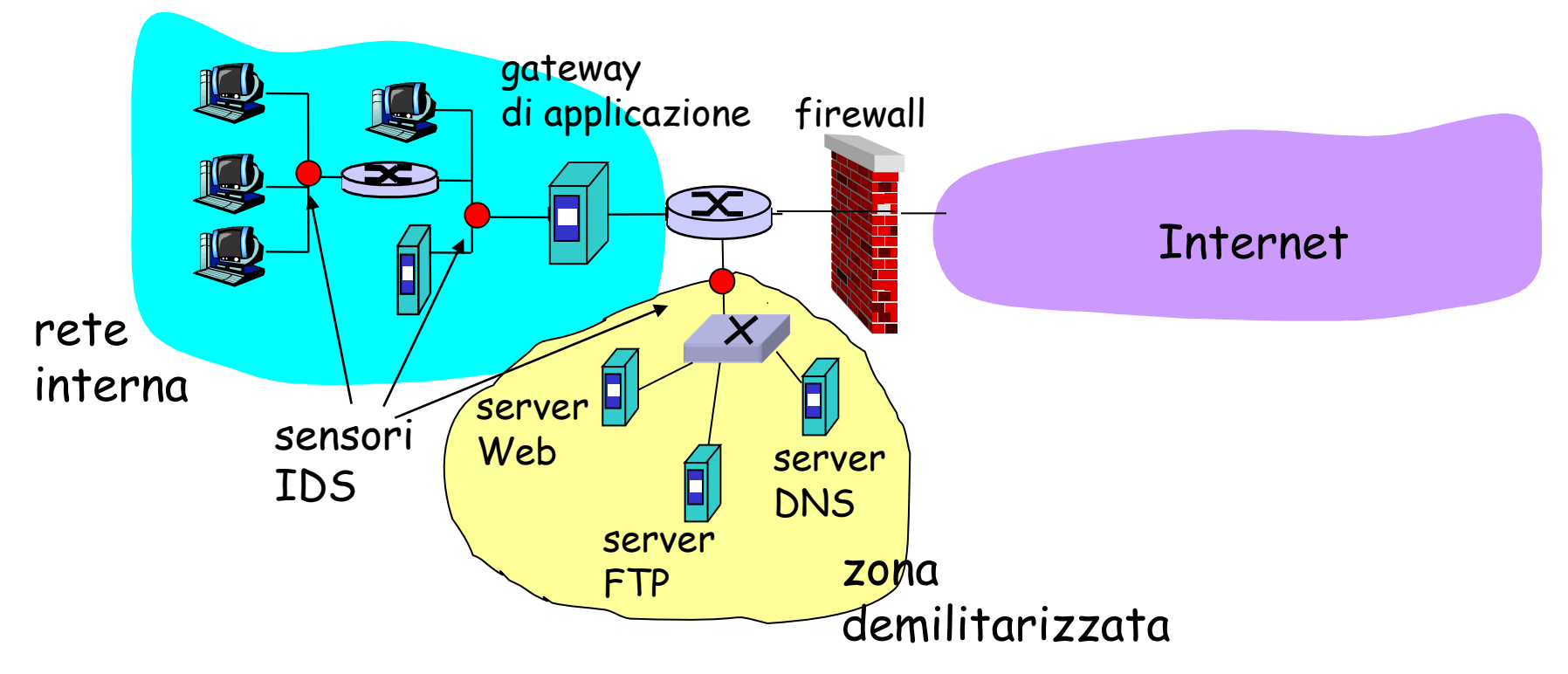

## La sicurezza nelle reti (riassunto)

#### □ Sicurezza operativa

- Antivirus
- Firewall
- o Intrusion detection system

#### Sicurezza della comunicazione

 Crittografia, hash crittografica, firma digitale, … (prossima lezione)

D: quale meccanismo è migliore?